#### **Specialized Strategies for Products of Binary Variables**

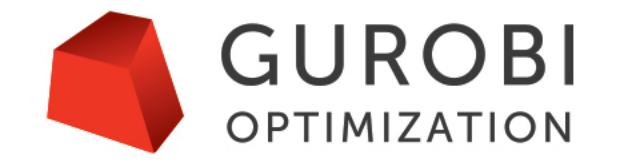

The World's Fastest Solver

Ed Klotz, Ph.D. (klotz@gurobi.com) February 2021

#### **Products of binaries**

• Problem formulation:

$$
\min_{\begin{bmatrix} c^T x \\ s.t. & A x \sim b \end{bmatrix}} \begin{bmatrix} x^T Q x & f \text{ is non-zero} \\ x \in \{0, 1\} \end{bmatrix}
$$

- Possibly nonconvex MIQP
- Can reformulate constraints into objective us
	- Good formulation for Quantum Annealers, not so g
	- https://www.springerprofessional.de/en/quantum-bridge-analytics-in-formulating-and-using-q/17436666

#### **Outline**

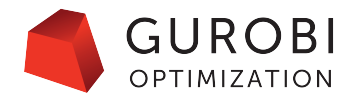

- Products of binaries fundamentals
- Solver options and parameters
- Working with the existing formulation
- Reformulations

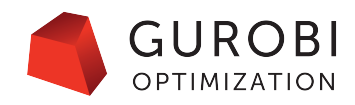

- Solution strategies
	- Solve as convex or nonconvex MIQP
		- Still must deal with the quadratic objective
		- Starting with version 9.0, Gurobi can solve nonconvex MIQPs (and MIQCPs)
	- Transform into a convex MIQP or a MILP
		- Convexification of objective ( $x_i^2 = x_i$  for binary variables)

• 
$$
x_i x_j = x_i x_j + (x_i^2 - x_i) + (x_j^2 - x_j) = (x_i^2 + x_i x_j + x_j^2) - x_i - x_j
$$
  
\n
$$
\underbrace{0}
$$

$$
\bullet x^T Q x = x^T Q x + x^T D x - d^T x = x^T (Q + D) x - d^T x
$$
  
0  
PSD

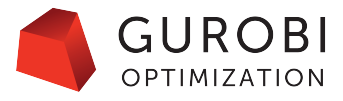

- PreQLinearize = 0: Convexification of objective  $(x_i^2 = x_i)$  for binary variables)
- A nonconvex MIQP becomes a convex one without adding constraints
	- But there is no free lunch

• 
$$
x_i x_j = x_i x_j + (x_i^2 - x_i) + (x_j^2 - x_j) = (x_i^2 + x_i x_j + x_j^2) - x_i - x_j
$$
  
\n0 0 0

• Consider 
$$
x_i = x_j = .5
$$
 in

 $\min x_i x_i$  s.t  $x_i + x_j = 1$ 

- $x_i, x_j \geq 0$
- Objective value in relaxation is -.25
- Potential for negative dual bound values for convexified model that has an obvious lower bound of 0 in the original model
- As magnitude of D increases, so does the weakness in the dual bound of the convexified problem

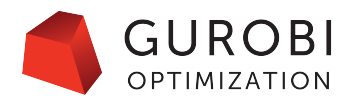

- Solution strategies
	- Linearize a convex or nonconvex MIQP into a MILP
		- Simplest linearization technique: do the following for each product of binaries in the model (PreQLinearize=1)
			- $Z_{ij} = x_i x_j$  $z_{ij} \leq x_i$  $z_{ij} \leq x_j$ (only need these two if objective pushes  $z_{ij}$  up)
				- $Z_{ij} \, \geq \, x_i + x_j 1$   $\}$  (only need this one if objective pushes  $z_{ij}$  down)
			- Add the 3 linear constraints to the model
			- Replace each occurrence of  $x_i x_j$  in the model with  $z_{ij}$
		- We've transformed a (possibly nonconvex MIQP) into a MILP
			- Benefit from various Gurobi features available for MILP but not MIQP
			- Still no free lunch
				- We added 1-3 constraints for each product of binaries.

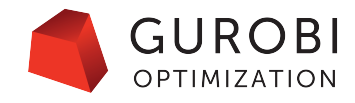

- Solution strategies
	- Linearize a convex or nonconvex MIQP into a MILP
		- A less straightforward but more compact linearization technique
			- Consider the MIPLIB 2010 model neos-911970

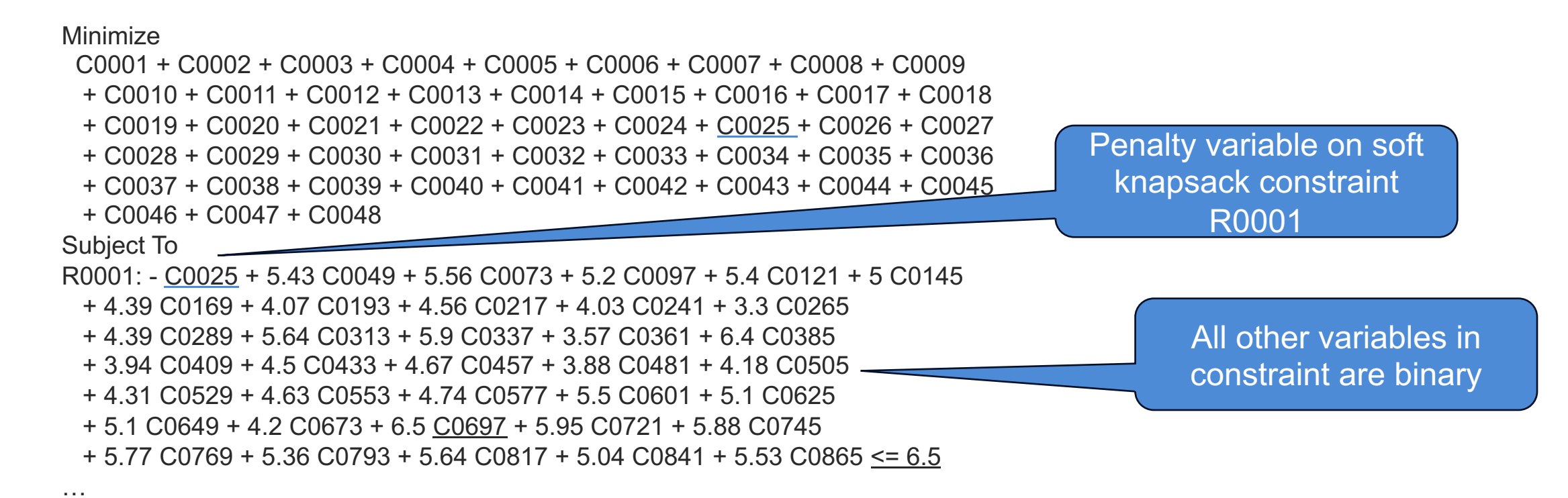

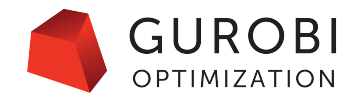

- A less straightforward but more compact linearization technique
	- Look at a simpler version of this soft knapsack constraint

Minimize

C0001 + C0002 + C0003 + C0004 + C0005 + C0006 + C0007 + C0008 + C0009 + C0010 + C0011 + C0012 + C0013 + C0014 + C0015 + C0016 + C0017 + C0018 + C0019 + C0020 + C0021 + C0022 + C0023 + C0024 + C0025 + C0026 + C0027 + C0028 + C0029 + C0030 + C0031 + C0032 + C0033 + C0034 + C0035 + C0036 + C0037 + C0038 + C0039 + C0040 + C0041 + C0042 + C0043 + C0044 + C0045

+ C0046 + C0047 + C0048

Subject To

R0001a: - C0025 + 4.2 C0673 + 6.5 C0697 + 5.95 C0721 <= 6.5

 $C0673 = C0697 = 1 \rightarrow C0025 = 4.2 + 6.5 - 6.5 = 4.2$  $C0673 = C0721 = 1 -- > C0025 = 4.2 + 5.95 - 6.5 = 3.65$  $C0697 = C0721 = 1 \rightarrow CO025 = 6.5 + 5.95 - 6.5 = 5.95$  $C0673 = C0697 = C0721 = 1 \rightarrow C0025 = 4.2 + 5.95 = 10.15$  Knapsack capacity matches largest knapsack weight

R0001a provides a linear representation of C0025 = 4.2 C0673\*C0697 + 3.65 C0673\*C0721 + 5.95 C0697\*C0721 - 3.65 C0697\*C0673\*C0721

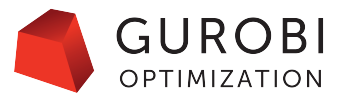

- A less straightforward but more compact linearization technique
	- Implications for the full constraint R0001

R0001: - C0025 + 5.43 C0049 + 5.56 C0073 + 5.2 C0097 + 5.4 C0121 + 5 C0145 + 4.39 C0169 + 4.07 C0193 + 4.56 C0217 + 4.03 C0241 + 3.3 C0265 + 4.39 C0289 + 5.64 C0313 + 5.9 C0337 + 3.57 C0361 + 6.4 C0385 + 3.94 C0409 + 4.5 C0433 + 4.67 C0457 + 3.88 C0481 + 4.18 C0505 + 4.31 C0529 + 4.63 C0553 + 4.74 C0577 + 5.5 C0601 + 5.1 C0625 + 5.1 C0649 + 4.2 C0673 + 6.5 C0697 + 5.95 C0721 + 5.88 C0745  $+ 5.77$  C0769 + 5.36 C0793 + 5.64 C0817 + 5.04 C0841 + 5.53 C0865 <= 6.5

C00025 = (linear combinations of all the bilinear terms) – (linear combinations of larger multilinear terms)

- Could represent this complicated multilinear expression via a single constraint
- Suspect the creator of this model was just thinking about soft knapsack constraints (no info on MIPLIB set regarding model origins).
- Can we modify this to help us linearize an expression just involving bilinear terms?

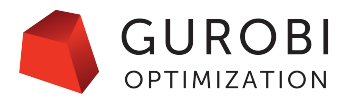

• A less straightforward but more compact linearization technique

• Consider a different version of this constraint: R0001': - C0025 + 5.43 C0049 + 5.56 C0073 + 5.2 C0097 + 5.4 C0121 + 5 C0145 + 4.39 C0169 + 4.07 C0193 + 4.56 C0217 + 4.03 C0241 + 3.3 C0265 + 4.39 C0289 + 5.64 C0313 + 5.9 C0337 + 3.57 C0361 + 6.4 C0385 + 3.94 C0409 + 4.5 C0433 + 4.67 C0457 + 3.88 C0481 + 4.18 C0505 + 4.31 C0529 + 4.63 C0553 + 4.74 C0577 + 5.5 C0601 + 5.1 C0625 + 5.1 C0649 + 4.2 C0673 + **166.76 C0697** + 5.95 C0721 + 5.88 C0745 + 5.77 C0769 + 5.36 C0793 + 5.64 C0817 + 5.04 C0841 + 5.53 C0865 <= **166.76**

166.76 = sum of all knapsack weights except for C0697

- All sums of knapsack weights other than C0697 will be <= the rhs
	- $\bullet \rightarrow$  all multilinear expressions not involving C0697 contribute 0 violation to this soft constraint
- If C0697 = 1 and any other binary variable = 1 we get a contribution of the other binary variable's coefficient to the violation (e.g C0049 = 1 contributes 5.43 of violation).
- C0025= 5.43 C0049\*C0697 + 5.56 C0073\*C0697 + ... + 5.534 C0865\*C0697
	- C0025 represents precisely a quadratic expression involving C0697 and other binaries

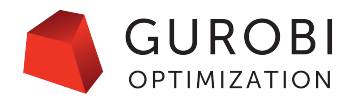

- A less straightforward but more compact linearization technique
	- $\cdot$  C0025= 5.43 C0049\*C0697 + 5.56 C0073\*C0697 + ... + 5.534 C0865\*C0697
		- C0025 represents precisely a quadratic expression involving C0697 and other binaries
	- Gurobi's PreQLinearize = 2 setting uses this to do a more compact linearization

• 
$$
q_1 y * x_1 + \dots + q_n y * x_n
$$
 (*y*, *x*<sub>j</sub> *binary*) is linearized as  
\n $q_1 x_1 + \dots + q_n x_n + q y - p \le q$  ( $q = \sum_{j=1}^n q_j$ ) //  $q_j > 0$ .  
\n $p = q_1 y * x_1 + \dots + q_n y * x_n$ 

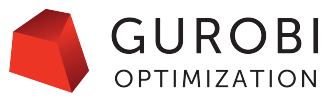

- Summary of Gurobi PreQLinearize settings: Still No Free Lunch
	- PreQLinearize = 0: Convexify the nonconvex quadratic objective
		- Move from nonconvex MIQP to convex MIQP
		- No additional constraints
		- Miss out on MILP features absent from convex MIQP solver
		- Counterintuitive dual bound values that suggest possibly weak relaxations
	- PreQLinearize = 1: Linearize the nonconvex quadratic objective with new variable and constraints for each bilinear objective term
		- Move from nonconvex MIQP to MILP
			- Fairly strong MILP formulation
		- Each bilinear term in the quadratic objective introduces one new variable and one or two additional linear constraints
	- PreQLinearize = 2: Linearize using the soft knapsack constraints
		- Move from nonconvex MIQP to MILP
		- Multiple bilinear terms modelled with one additional variable and constraint
		- Weaker MILP formulation

- Gurobi PreQLinearize settings
	- Gurobi's default logic to choose works fairly well.
	- Use node log to determine the default selection
		- Compare original model with presolved model

#### **Optimize a model with 1 rows, 50 columns and 50 nonzeros**

Model fingerprint: 0xe647a136

#### **Model has 1225 quadratic objective terms**

Variable types: 0 continuous, 50 integer (50 binary) Coefficient statistics:

Matrix range [1e+00, 1e+00] Objective range [0e+00, 0e+00]

QObjective range [2e-01, 2e+01]

Bounds range [1e+00, 1e+00]

RHS range [1e+01, 1e+01]

Found heuristic solution: objective 246.2637697 Presolve time: 0.00s

#### **Presolved: 1 rows, 50 columns, 50 nonzeros**

**Presolved model has 1275 quadratic objective terms**

Variable types: 0 continuous, 50 integer (50 binary)

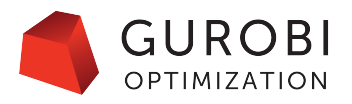

Default setting; convexification (PreQLinearize = 0) selected. No additional constraints; number of quadratic terms has increased due to convexification (one new nonzero the 0 diagonal term associated the square of each of the 50 variables)

- Gurobi PreQLinearize settings
	- Gurobi's default logic to choose works fairly well.
	- Use node log to determine the default selection
		- Compare original model with presolved model

#### **Optimize a model with 1 rows, 50 columns and 50 nonzeros**

Model fingerprint: 0xe647a136

#### **Model has 1225 quadratic objective terms**

Variable types: 0 continuous, 50 integer (50 binary) Coefficient statistics:

Matrix range [1e+00, 1e+00] Objective range [0e+00, 0e+00] QObjective range [2e-01, 2e+01] Bounds range [1e+00, 1e+00]

RHS range [1e+01, 1e+01]

Found heuristic solution: objective 246.2637697

Presolve time: 0.00s

**Presolved: 1226 rows, 1275 columns, 3725 nonzeros Variable types: 0 continuous, 1275 integer (1275 binary)**

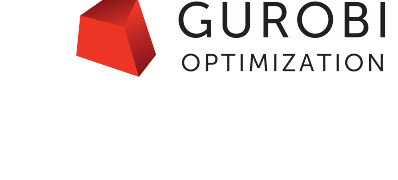

Set PreQLinearize = 1 (simple linearization). One additional constraint and variable for each bilinear term; no quadratic objective terms in presolved model.

- Gurobi PreQLinearize settings
	- Gurobi's default logic to choose works fairly well.
	- Use node log to determine the default selection
		- Compare original model with presolved model

**Optimize a model with 1 rows, 50 columns and 50 nonzeros**

**Model fingerprint: 0xe647a136**

**Model has 1225 quadratic objective terms**

Variable types: 0 continuous, 50 integer (50 binary) Coefficient statistics:

Matrix range [1e+00, 1e+00] Objective range [0e+00, 0e+00] QObjective range [2e-01, 2e+01] Bounds range [1e+00, 1e+00] RHS range [1e+01, 1e+01] Found heuristic solution: objective 246.263

Presolve time: 0.00s

**Presolved: 50 rows, 99 columns, 1373 nonzeros**

**Variable types: 48 continuous, 51 integer (51 binary)**

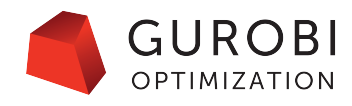

Set PreQLinearize = 2 (compact linearization). One additional constraint (49 total) for all bilinear terms involving a single variable; 49 additional penalty variables no quadratic objective terms in presolved model.

#### **An Interesting Example**

- [The p-Dispersion-Sum problem](https://www.sciencedirect.com/science/article/abs/pii/S1876735413000020)
	- Given a set of n points with distances dij bet<br>subset of k points that maximizes the sum of

$$
Max \sum_{i < j} d_{ij} x_i x_j
$$
\ns.t. 
$$
\sum_{j=1}^n x_j = k
$$
\n
$$
x_j \in \{0, 1\}
$$

- **Example discussed in Practical Guidelines for Solving Diffeom** (https://www.sciencedirect.com/science/article/a
- Broader discussion in http://yetanothermathprogrammingconsultant.blo m-dispersion.html
- We'll come back to this later.

#### **Solver options and parameters**

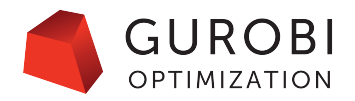

- Solve directly as (non)convex MIQP
	- Via Spatial Branch and Bound if using Gurobi
	- Set NonConvex parameter to 2
	- Not the best choice on the models considered in this presentation.
- Transform into a MILP or convex MIQP
	- Choose between convexification and linearization (PreQlinearize parameter)
	- Convexification
		- More compact formulation, but weaker
	- Linearization
		- Larger, stronger formulation
		- More opportunities to provide polyhedral cuts, use other MILP features
		- Can increase intensity of RLT and BQP cuts
			- For general bilinear terms, but particularly effective on products of binaries
			- More later
		- Zero-Half cuts when PreQLinearize = 1
			- Good in general on constraints with all binaries, +-1, +-2 coefficients

#### GUROBI **Results for the p-Dispersion-Sum problem, n=50, k=10**

• Max  $\sum_{i \leq j} d_{ij} x_i x_j$ 

$$
s.t. \quad \sum_{j=1}^n x_j = k
$$

 $x_j \in \{0, 1\}$ 

- Gurobi 9.1, 2 Intel(R) Xeon(R) CPU E3-1240 v5 @ 3.50GHz quad core processors
- Defaults: Out of memory with gap of 52.3% after 1.35 hours
	- Gurobi by default chose to convexify rather than linearize
- PreQLinearize = 1: Optimal, 3.62 hours
- PreQLinearize = 2, RLTCuts = 2: Optimal, 1.55 hours
- Can we do better by tightening the formulation?

- LP relaxation feasible region is the convex hull of the integration
	- Won't be able to use LP-based polyhedral cuts on this dire
	- Previous results indicate just linearizing (PreQLinearizing:<br>effective given the problem size
- http://yetanothermathprogrammingconsultant.blogspot.com/<br>dispersion.html describes multiple ways to derive a single both original x binary variables and the linearization variables z

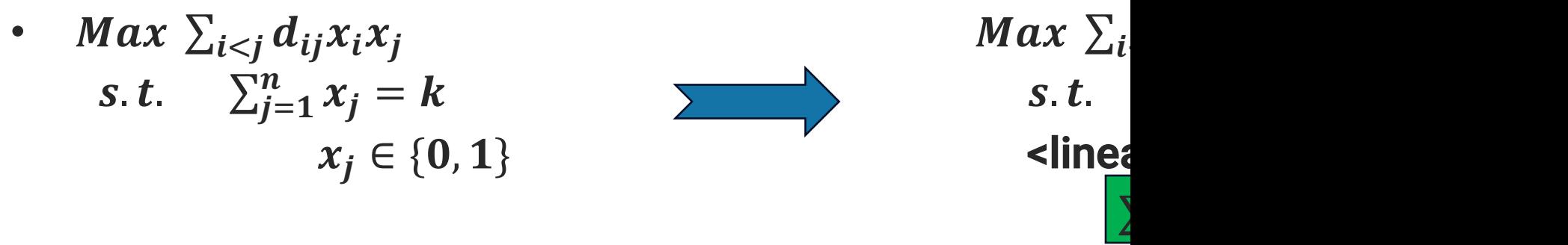

- Run time with cut drops from hours to < a minute
- Blog describes multiple ways to derive this cut, but how that extends to other models?

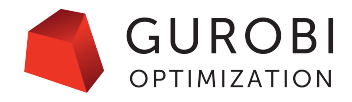

• Max 
$$
\sum_{i < j} d_{ij}x_i x_j
$$
  
\n*s.t.*  $\sum_{j=1}^{n} x_j = k$   
\n $x_j \in \{0, 1\}$   
\n• Generic approach #1: RLT and aggregate (from the blog):  
\n
$$
\begin{array}{c}\n\sum_{i < j} z_{ij} = k * (k-1)/2 \\
x_j \in \{0, 1\} \\
x_i * (\sum_{j=1}^{n} x_j) = k * x_i \\
\hline\n\end{array}
$$
\n• Genetic approach #1: RLT and aggregate (from the blog):  
\n
$$
\begin{array}{c}\nx_i * (\sum_{j < i} x_j + \sum_{j > i} x_j) + x_i^2 = k * x_i \\
\hline\n\end{array}
$$
\n(add all n such constraints:  $\sum_{i=1}^{n} (\sum_{j < i} z_{ij} + \sum_{j > i} z_{ij}) = (k-1) * x_i \\
\sum_{j \neq i} z_{ij} = (k-1) * k \sum_{j < i} z_{ij} = k * (k-1)/2$ \n
$$
\sum_{i < j} z_{ij} = k * (k-1)/2
$$

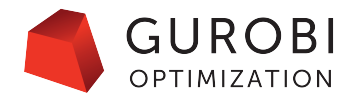

**PRLT approach of last slide** Max  $\sum_{i < i} d_{ij} z_{ij}$ A bit complex, but generic

*s.t.*  $\sum_{i=1}^{n} x_i = k$ and effective <linearization constraints>  $\sum_{i < j} z_{ij} = k * (k - 1)/2$  $x_i \in \{0, 1\}$ 

- Generic approach #2: just use the "Padberg Graph"
	- **Padberg, The Boolean Quadric Polytope: Some Characteristics, Facets and Relatives**

 $z_{ij} = x_i x_j$  $z_{ij} \leq x_i$  $z_{ij} \leq x_i$  $z_{ij} \geq x_i + x_j - 1$  $x_i$   $\qquad$   $\qquad$   $Z_{i,i}$ 

• Either way, we are determining the number of z variables that must be 1

Padberg graph for our dispersion problem M Complete graph since  $d_{ij} > 0$ 

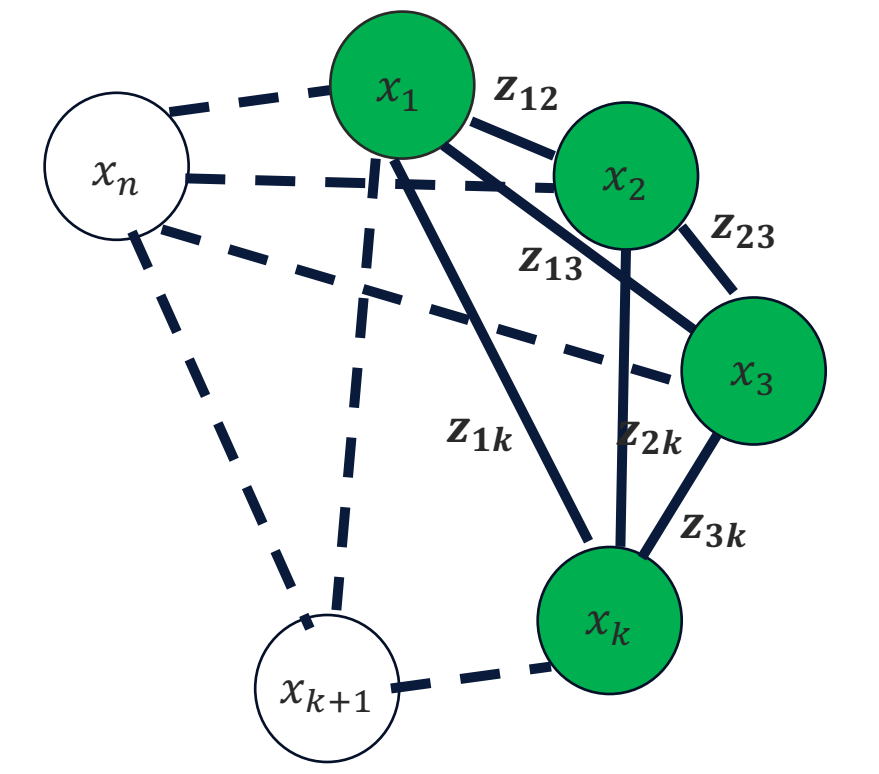

#### **Given that k** many of the

WLOG,

 $\mathbin{\mathsf{di}}$ 

- Induces nodes as
- Each ed variable
- There ar

Source: http://orwe-conference.mines.edu/files/IOS2018SpatialPerfTu

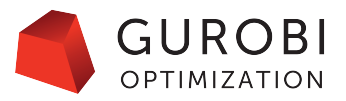

- Padberg, The Boolean Quadric Polytope: Some Characteristics, Facets and Relatives
	- He used the Padberg graph in a generic manner that just used the quadratic objective
	- Generate cuts even when the problem has no constraints
		- Example:  $x_1 + x_2 + x_3 (z_{12} + z_{23} + z_{13}) \leq 1$
		- Can prove by contradiction
		- Or by induction
			- Extends to cliques of larger size
		- Or by deriving as a zero half cut
			- But Padberg figured it out first
		- Or via facet defining inequalities
	- **Gurobi's BQP cut feature makes use of this with cliques of size 3**
		- **Traction for cut generation when model has few or no constraints**
	- Adding these Padberg Cuts for cliques of size 4 or more may be useful
		- For 9.1.x with x >= 1, can set GURO\_PAR\_MOREBQPCUTS to 1
		- For next major release and beyond, more refined improvements will be integrated with no need for setting a hidden parameter.

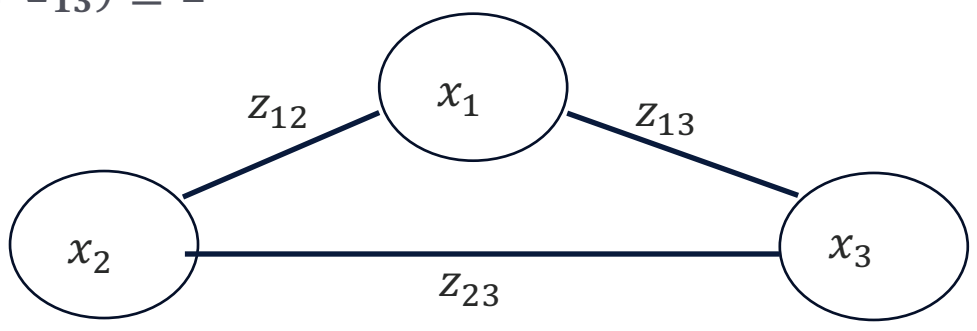

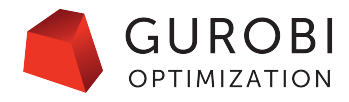

•  $Max \sum_{i < j} d_{ij} x_i x_j$   $Max \sum_{i < j} d_{ij} z_{ij}$ s.t.  $\sum_{j=1}^{n} x_j = k$  $\sum_{j=1}^n x_j = k$   $\sum_{j=1}^n x_j = k$ 

 $x_i \in \{0, 1\}$  <linearization constraints>  $\sum_{i < j} z_{ij} = k * (k - 1)/2$ 

 $x_j \in \{0, 1\}$ 

- Best time on original model: 1.55 hours (PreQLinearize=2, RLTCuts=2)
- Add cardinality cut to Gurobi presolved model with PreQLinearize=1: 18 seconds
- Do the 3 constraint linearization described in this presentation: 8 seconds
- Add the cardinality cut to 3 constraint linearization model: 5 seconds

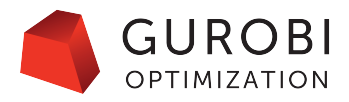

- Does the success tightening the n=50, k=10 p-dispersion-sum model carry over to other models?
- Consider the publicly available QPLIB models on which Gurobi exceeds or comes close to the one hour time limit on the Mittelmann benchmark.
- Model 3772
	- Convexify objective (PreQLinearize=0): 11.5% gap after 2 hours
	- Linearize objective (PreQLinearize=1, Gurobi's default choice): Optimal, 27.88 minutes
	- Best non default settings: ZeroHalfCuts=2, RLTCuts=2: Optimal, 14.22 minutes
	- No success so far tightening the formulation
		- All original binaries can get set to 0
			- All linearization variables can be set to 0
		- No cardinality type cut like in the p-dispersion sum model is available

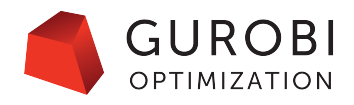

- More QPLIB models
- Model 3775
	- Convexify objective (PreQLinearize=0, Gurobi's default choice): 27.32 minutes
	- Linearize objective (PreQLinearize=1) 30.73 minutes
	- Best non default settings found: 22.67 minutes (PreQLinearize=1, RLTCuts=2)
	- Tightening the existing formulation
		- No explicit cardinality constraints on the original variables like in the p-dispersion-sum problem
		- Q matrix is not dense like in the p-dispersion-sum problem
		- But we can ask a similar question: what is the minimum number of linearization binaries that must be set to 1 in a feasible solution for the linearized MIQP?
			- Formulate and solve the appropriate subMIP

#### **How many z variables must be 1?**

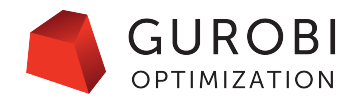

- Model 3775 (continued)
	- SubMIP solve for case where  $Q_{ij} \geq 0$ :

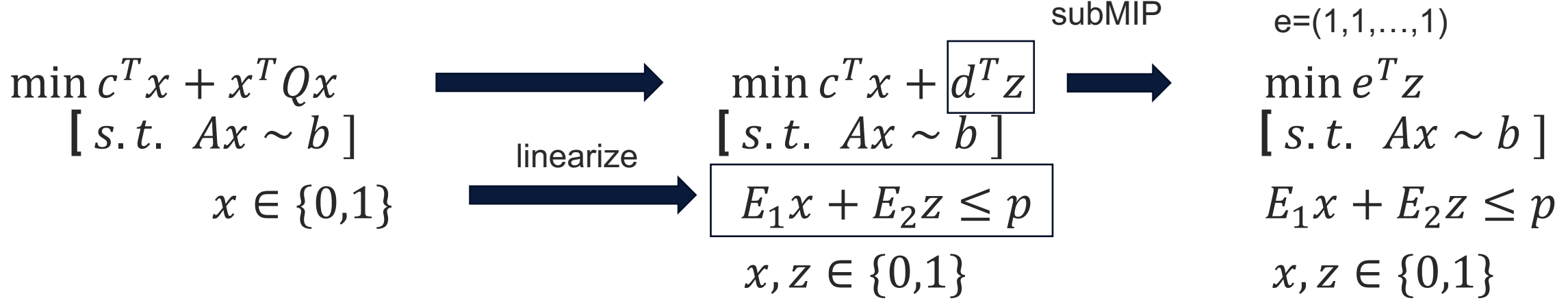

- Cardinality cut:  $e^T z \geq z^*$
- Best time on original model: 22.67 minutes (PreQLinearize=1, RLTCuts=2)
- Add cardinality cut to Gurobi presolved model with PreQLinearize=1: 15.40 minutes\*
- Do the 3 constraint linearization described in this presentation: 49.18 minutes
- Add the cardinality cut to 3 constraint linearization model: 8.95 minutes\*
- \*: Includes 32 sec. for subMIP solve

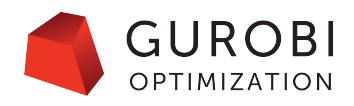

- More QPLIB models
- Model 3587
	- Convexify objective (PreQLinearize=0): Hopeless
	- Linearize objective (PreQLinearize=1, Gurobi's default choice) : 62.63 minutes
	- Best non default settings found: 49.55 minutes (RLTCuts = ZeroHalfCuts = 2)
	- subMIP yields a useful cardinality cut
		- Gurobi linearized model: 15.37 minutes
		- 3 constraint linearized model 12.58 minutes
		- Includes 0.5 sec. for sub MIP solve
		- Similar results giving 3 constraint linearized model to Gurobi without the cut
- Model 3614
	- Appears to be a different instance of the same model as 3587
	- Over 3x speedup adding cardinality cut to 3 constraint linearized model compared to defaults (subMIP solve time only 0.02 sec.)

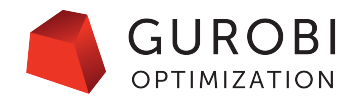

- QPLIB models summary
	- Discarded model 0752 due to high performance variability

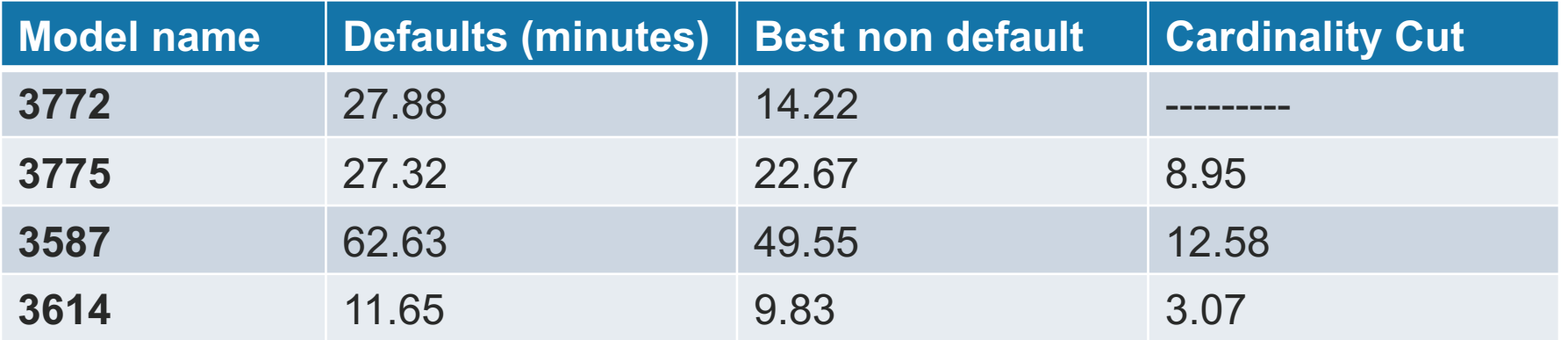

- Found non default settings to improve performance on all 4 models
- Cardinality cut offered the best performance on the 3 of 4 models
	- And all 3 on which it could be created.

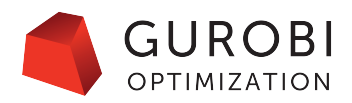

- Other results with sub MIP cuts
- Quadratic Assignment Problems (QAPs) from the QAPLIB set
	- Known to be difficult for MIP solvers
	- Sub MIP solves quickly
	- Big speedups on had, nug QAPs of dimension 12
	- Solved had, nug QAPs of dimension 14 and 16 that regular Gurobi cannot solve with defaults or parameter tuning
	- Doesn't scale up to larger QAPs
		- Sub MIP cuts require basic linearization
		- Number of bilinear terms grows quadratically as dimension increases
		- Node throughput slows dramatically as problem size increases
- Proprietary models from a prospect
	- SubMIP solves remained far from optimality after over an hour
	- Extended BQP cuts in 9.1.x and beyond were very effective

#### **Reformulations**

- Back to the p-Dispersion-Sum problem
- Cardinality based cut enabled Gurobi to solve the i seconds
- But how well does it scale?
- An instance with n=100,  $k=$  20 and the cardinality in several hours, despite better gap
- Instead of maximizing the sum of distances, maxi among the k chosen points (and  $k*(k-1)/2$  association  $Max \Delta$

$$
s. t. \Delta \le d_{ij} + M(1 - x_i * x_j) \qquad \qquad \text{if } M = \max d_i
$$
\n
$$
\sum_{j=1}^{n} x_j = k
$$
\n
$$
x_j \in \{0, 1\} \qquad \qquad \text{(source: <http://yetanothermathproprammingconsulta>))}
$$

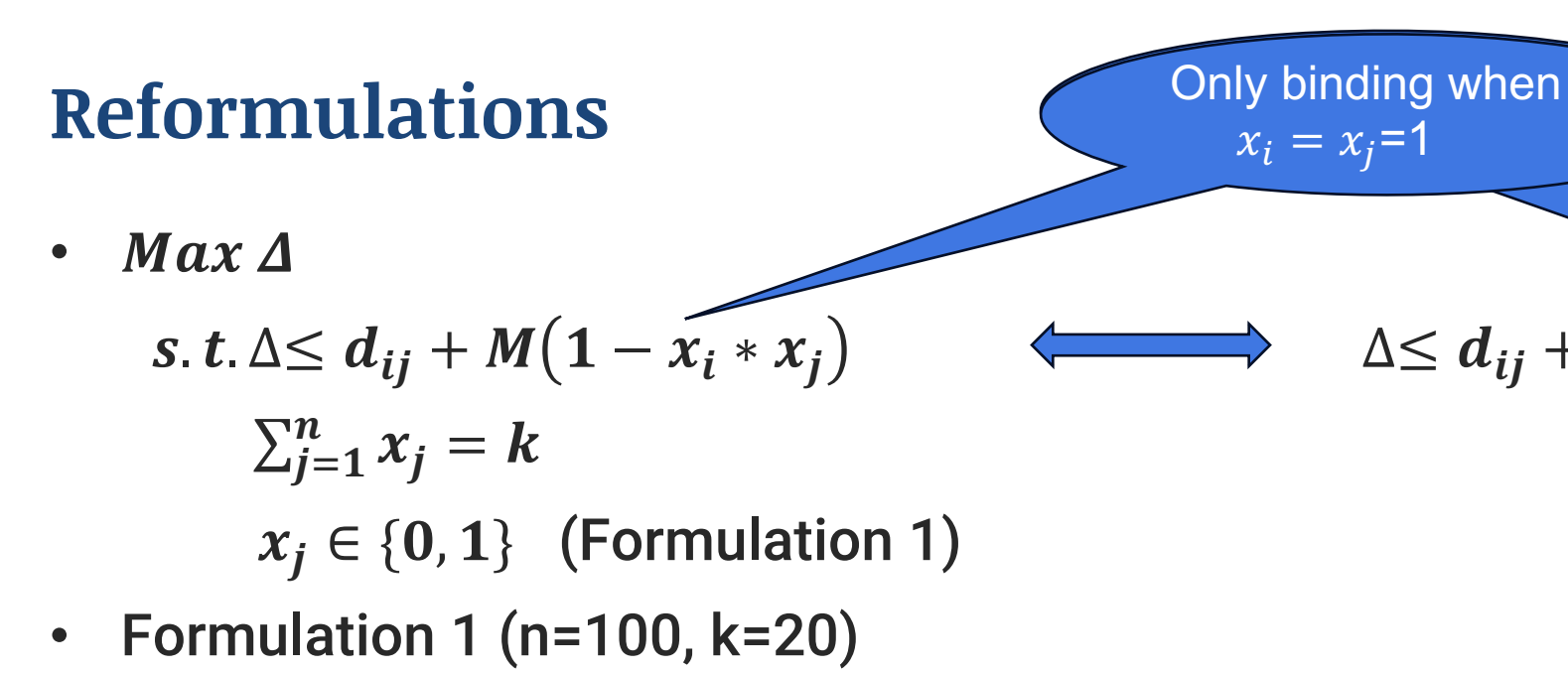

- Defaults (PreQLinearize=1): 16 seconds
- PreQLinearize=0: Timed out after 3 hours (solving nonco
- Formulation 2 (n=100, k=20)
	- Defaults: 2 seconds

(source: http://yetanothermathprogrammingconsult

#### **A few loose ends**

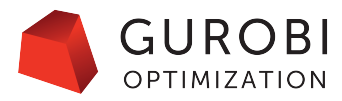

- The subMIP and cardinality cut approaches required direct access to the linearization variables
	- Can generate and work on the presolved model
	- Easier to just do the simple linearization (PreQLinearize=1) yourself

def qlinearize(model, useobj, zvars = None): qobj = model.getObjective() = model.ModelSense linpart = qobj.getLinExpr() model.setObjective(linpart) dupdict  $=$  {} for k in range(qobj.size()): qcoef = qobj.getCoeff(k)  $xi = qobj.getVar1(k)$  $xi = qobj.getVar2(k)$  $key1 = (xi, xj)$  $key2 = (xi, xi)$ if key1 in dupdict or key2 in dupdict: continue # this product already linearized; don't duplicate else: dupdict[key1] = 1  $\#$  first time this xi, xj pair encountered. dupdict[ $key2$ ] = 1 # proceed with linearization.  $qcoeff = qobj.getCoeff(k)$ zname = "z\_" + xi.VarName + "\_" + xj.VarName zij = model.addVar(obj=qcoeff, vtype=GRB.BINARY, name = zname) suffix = xi.VarName +  $" + x$ j.VarName skip1 = False skip2 = False if useobj:  $down = accept*t > 0.0$ if down: skip1 = True else: # qobj only contains nonzero Q elements skip2 = True if not skip1: cname =  $"lin1$   $"+$  suffix model.addConstr(zij - xi <= 0, name = cname) cname =  $"lin2" + suffix$ model.addConstr(zij - xj <= 0, name = cname) if not skip2: cname =  $"lin3" + suffix$ model.addConstr( $xi + xj - zi$  = 1, name = cname) if zvars != None: zvars.append(zij)

(appendix of this deck contains this code in a size that can actually be read)

## **A few loose ends**

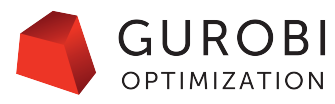

- Sometimes better to generate all 3 constraints associated with PreQLinearize=1 instead of the 1 or 2 that Gurobi generates
	- Not needed for correctness, but can yield tighter relaxations
	- Under investigation to try to get the tighter formulation without the additional constraint(s)

### **A few loose ends**

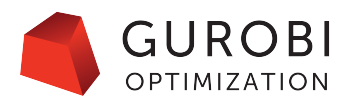

- MILPs that are actually MINLPs in disguise
	- We already saw this with neos-911970
		- Soft knapsack constraints were a multinomial objective in disguise
	- Don't necessarily want to reformulate the MILP into the MINLP
		- But do want to consider both formulations, consider anything in the unused formulation that will help the other run faster (e.g. create the Padberg Graph)
	- Other examples
		- Overlap or interference conditions
		- Logical conditions (e.g. SAT models)
			- z variable models an and for the two binary x variables
		- The open MIPLIB model neos-2629914-sudost
	- Solve the MILP or MINLP, but use info from both to improve performance

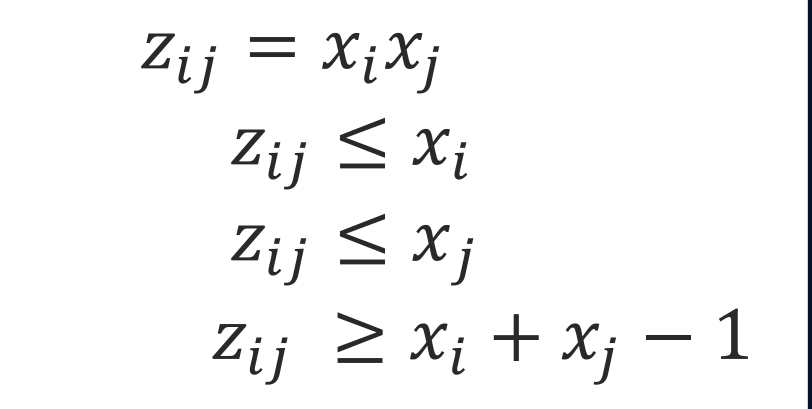

#### **Key Takeaways**

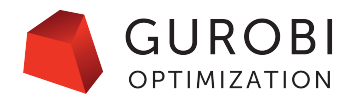

- Non Default parameter settings can help
	- PreQLinearize
	- RLT, BQP and ZeroHalf cuts
	- Don't forget the NodeMethod parameter to improve node LP solve times
- When tightening the formulation, need to consider the linearization variables
	- Linearized model offers more opportunities to tighten than convexified model
		- Albeit with potentially slower node throughput
	- Gurobi's linearizations emphasize compact formulations
		- Sometimes larger, basic linearization may work better
		- Easy to implement (see Appendix)
	- RLT type strategy: Multiply linear constraints by binary variable, linearize and combine constraints
	- Padberg graph can yield insights
	- Solve subMIPs including the linearization variables to determine bounds on the number of linearization variables that must be 1

#### • Look for reformulation opportunities

- Make sure quadratic conditions involving binaries are really quadratic.
- MINLP formulation in disguise can be used to tighten MILP formulation being used

#### **Re[ferences and Resources](https://link.springer.com/article/10.1007/BF01589101)**

- 1. Dispersion Problems (Kalvelagen): http://yetanothermathprogrammingconsultant.blogspot.com<br>dispersion.html
- 2. Products of binaries (Achterberg): https://www.gurobi.com<br>///www.gurobi.com
- 3. More on the Padberg Graph and products of binaries (Klotz http://orwe-conference.mines.edu/files/IOS2018SpatialPe
- 4. Padberg's original Boolean Quadric Polytope Paper:<br>https://link.springer.com/article/10.1007/BF01589101
- 5. Reformulating IPs as QUBOs (Glover, Kochenberger, Du)

https://www.springerprofessional.de/en/quantum-bridge-a<br>and-using-q/17436666

6. Other literature on linearizations of products of binaries: https://www.hindawi.com/journals/jam/2020/5974820/

**Specialized Strategies for Products of Binary Variables**

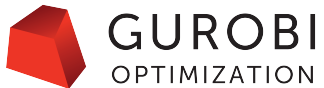

# Thank You

# Questions?

38 Copyright © 2021, Gurobi Optimization, LLC, Confidential

#### **Appendix**

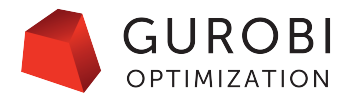

• Some sample code using the Gurobi Python API to do the basic linearization

```
def qlinearize(model, useobj, zvars = None):
  qobj = model.getObjective()
       = model ModelSense
  linpart = qobj.getLineXpr()model.setObjective(linpart)
  dupdict = \{ \}for k in range(qobj.size()):
    q\text{coef} = q\text{obj.getCoeff}(k)xi = qobj.getVar1(k)xj = qobj.getVar2(k)key1 = (xi, xi)key2 = (xj, xi)if key1 in dupdict or key2 in dupdict:
       continue # this product already linearized; don't duplicate
    else:
       dupdict[key1] = 1 \# first time this xi, xj pair encountered.
       dupdict[key2] = 1 \# proceed with linearization.
    qcoeff = qobj.getCoeff(k)zname = "z" + xi.VarName + " " + xi.VarNamezij = model.addVar(obj=qcoeff, vtype=GRB.BINARY, name = zname)
```
#### **Appendix**

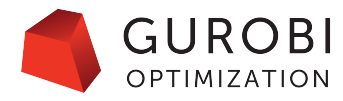

• Some sample code using the Gurobi Python API to do the basic linearization

```
suffix = xi.VarName + "_" + xj.VarName
skip1 = False
skip2 = False
if useobj:
  down = qcoef<sup>*</sup> t > 0.0if down:
     skip1 = True
  else: # qobj only contains nonzero Q elements
     skip2 = True
if not skip1:
  cname = "lin1" + suffixmodel.addConstr(zij - xi <= 0, name = cname)
  cname = "lin2" + suffixmodel.addConstr(zij - xj <= 0, name = cname)
if not skip2:
  cname = "lin3" + suffixmodel.addConstr(xi + xj - zij \leq 1, name = cname)
if zvars != None:
  zvars.append(zij)
```